## **Simscene Node Viewer**

This page provides information on the Simscene Node Viewer tool.

## **Overview**

The Simscene Node Viewer tool is intended as a supplement to Chaos Phoenix, allowing you to preview and debug simscene files.

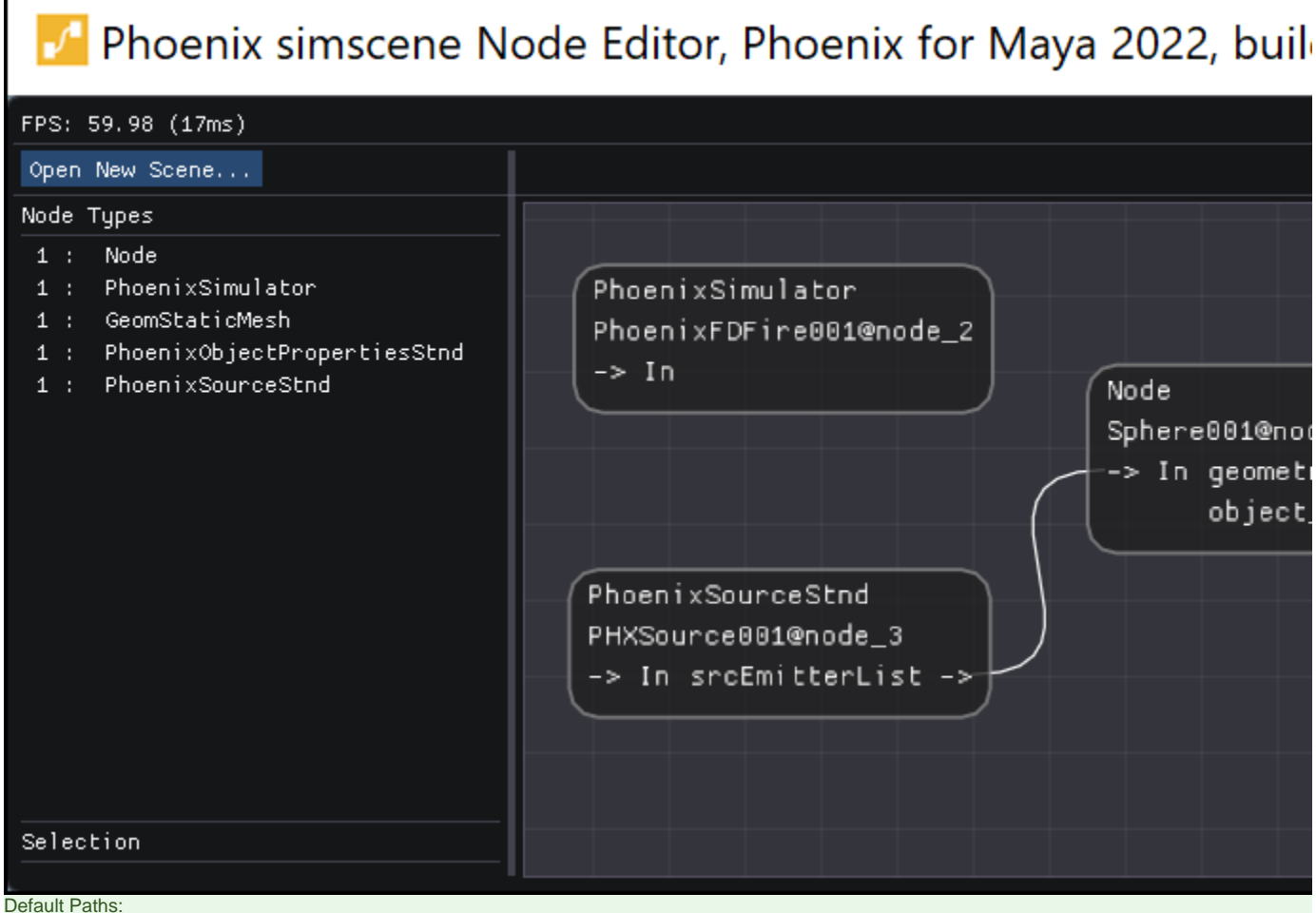

- **Windows:** C:\Program Files\Chaos Group\Phoenix FD\Maya 20xx for x64\bin\simscene\_editor.exe
- **Linux:** /usr/ChaosGroup/Phoenix FD/Maya 20xx-x64/bin/simscene\_editor.bin
- **MacOS: /Applications/ChaosGroup/PhoenixFD/Maya20xx/ChaosPhoenix.app/Contents/MacOS/simscene\_editor**